# Ch 3: Task Abstraction Paper: Design Study Methodology

Tamara Munzner Department of Computer Science University of British Columbia

CPSC 547, Information Visualization Day: 10 January 2017

http://www.cs.ubc.ca/~tmm/courses/547-17

# Derive

• 9-stage framework

and how to avoid them

• 32 pitfalls

- don't just draw what you're given! -decide what the right thing to show is
- -create it with a series of transformations from the original dataset
- one of the four major strategies for handling complexity

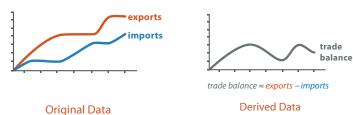

Analysis example: Derive one attribute Strahler number - centrality metric for trees/networks - derived quantitative attribute - draw top 5K of 500K for good skeleton [Using Strahler numbers for real time visual exploration of huge graphs. Auber Proc. Intl. Conf. Computer Vision and Graphics, pp. 56–69, 2002.]

# Chained sequences

mix & match

News

• marks for lecture 2 comments/questions sent out by email

• no: two questions on one reading and no questions on the other

-if you spot typo in book, let me know if it's not already in errata list

Location

Query

-see me after class if you didn't get them

-only one question per reading required

• (but don't count it as a question)

• what does user know? 
→ Search

-target, location

-one, some, all

• independent choices,

-analyze, query, search

matters?

how much of the data

• Q2: avg 85, min 73, max 94

-order of marks matches order of questions in email

• http://www.cs.ubc.ca/~tmm/vadbook/errata.html

Actions: Mid-level search, low-level query

not useful to tell me about typos in published papers

 output of one is input to next express dependencies

-separate means from ends

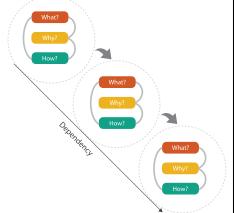

Target known

· · · Lookup

( ) Locate

→ Compare

Target unknown

• Browse

Explore

## **Targets**

{action, target} pairs

-discover distribution

-browse topology

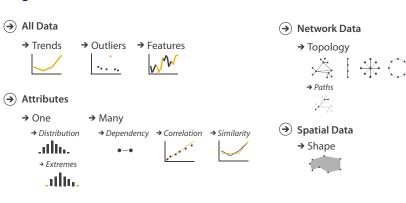

VAD Ch 3: Task Abstraction

→ Discover

[VAD Fig 3.1]

**>**√ .41.

(→) All Data

### -discover vs present · classic split · aka explore vs explain -enjoy · aka casual, social produce -annotate, record –derive · crucial design choice

# High-level actions: Analyze

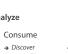

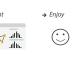

→ Produce

.allb.

AutobahnVis

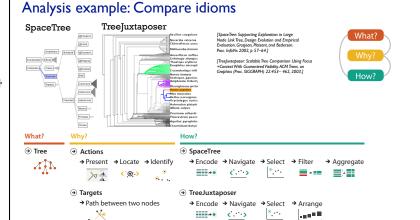

LiveRAC

Design Studies: Lessons learned after 21 of them

## **Design Study Methodology** Reflections from the Trenches and from the Stacks

ioint work with:

Michael Sedlmair, Miriah Meyer

Design Study Methodology: Reflections from the Trenches and from the Stacks. Sedlmair, Meyer, Munzner. IEEE Trans. Visualization and Computer Graphics 18(12): 2431-2440, 2012 (Proc. InfoVis 2012).

DESIGN STUDY METHODOLOGY SUITABLE

When To Do Design Studies

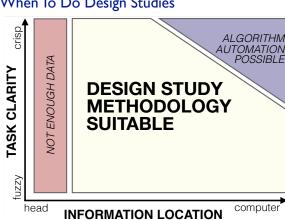

### Design studies: problem-driven vis research • a specific real-world problem

- -real users and real data,
- -collaboration is (often) fundamental
- design a visualization system -implications: requirements, multiple ideas
- validate the design -at appropriate levels
- reflect about lessons learned
- -transferable research: improve design guidelines for vis in general • confirm, refine, reject, propose

Methodology

ingredients

# learn Sulmon Coast Stacover Streign Implement display Swifect Swife

# Methods

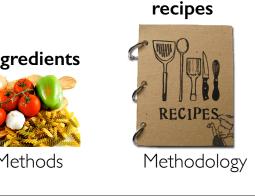

# → In Tree Out Quantitative attribute on node: In Quantitative attribute on node. → Out Filtered Tree Methodology for Problem-Driven Work definitions

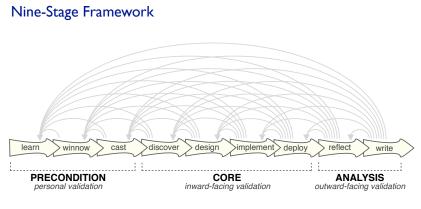

### How To Do Design Studies

• definitions

- SUITABLE SUITABLE
- 9-stage framework
- 32 pitfalls and how to avoid them

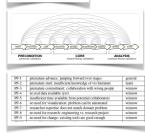

### Pitfall Example: Premature Publishing

algorithm innovation

design studies

Must be first!

Am I ready?

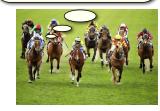

### Further reading: Books

- Visualization Analysis and Design. Munzner. CRC Press, 2014.
   –Chap 3:Task Abstraction
- Information Visualization: Using Vision to Think. Stuart Card, Jock Mackinlay, and Ben Shneiderman.
- -Chap I

### Further reading: Articles

- <u>Low-Level Components of Analytic Activity in Information Visualization</u>. Robert Amar, James Eagan, and John Stasko. Proc. InfoVis 05, pp. 111-117.
- A characterization of the scientific data analysis process. Rebecca R. Springmeyer, Meera M. Blattner, and Nelson M. Max. Proc. Vis 1992, p 235-252.
- <u>Task taxonomy for graph visualization</u>. Bongshin Lee, Catherine Plaisant, Cynthia Sims Parr, Jean-Daniel Fekete, and Nathalie Henry. Proc. BELIV 2006.
- Interactive <u>Dynamics for Visual Analysis</u>. Jeffrey Heer and Ben Shneiderman. Communications of the ACM, 55(4), pp. 45-54, 2012.
   <u>What does the user want to see?</u>: what do the data want to be? A. Johannes Pretorius and Jarke J. van Wijk. Information
- An Operator Interaction Framework for Visualization Systems. Ed H. Chi and John T. Riedl. Proc. InfoVis 1998, p 63-70.
- Nominal, Ordinal, Interval, and Ratio Typologies are Misleading. Paul F. Velleman and Leland Wilkinson. The American Statistician 47(1):65-72, 1993.
- $\bullet \ \underline{Rethinking Visualization:} A \ \underline{High-Level Taxonomy}. \ \underline{Melanie Tory} \ and \ \underline{Torsten \ M\"{o}ller}, Proc. \ \underline{InfoVis 2004}, pp. \ 151-158.$
- SpaceTree: Supporting Exploration in Large Node Link Tree, Design Evolution and Empirical Evaluation. Catherine Plaisant, Jesse Grosjean, and Ben B. Bederson. Proc. InfoVis 2002.
- TreeJuxtaposer: Scalable Tree Comparison using Focus+Context with Guaranteed Visibility Tamara Munzner, Francois Guimbretiere, Serdar Tasiran, Li Zhang, and Yunhong Zhou. SIGGRAPH 2003.
- Feature detection in linked derived spaces. Chris Henze. Proc. Vis 1998, p 87-94.
- <u>Using Strahler numbers for real time visual exploration of huge graphs</u>. David Auber. Intl Conf. Computer Vision and Graphics, 2002, p 56-69.

### Further reading: Design studies

- BallotMaps: Detecting Name Bas in Alphabetically, Ordered Ballot Papers Jo Wood, Donis Badawood, Jason Dykes, Akdan Slingsby, IEEETVCG 17(12): 2384-2391 (Proc InfoVis 2011)
   MulteeSum A Tools for, Comparative Temporal Gene Expression and Spatial Data, Mirah Meyer, Tamara Munzner, Angela DePace and Hanspeter Pfister. IEEE Trans. Visualization and Computer Graphics 16(6):908-917 (Proc. InfoVis 2010), 2010.
- Pathline: A Tool for Comparative Functional Genomics, Miriah Meyer, Bang Wong, Tamara Munzner, Mark Styczynski and Hanspeter Pfister. Computer Graphics Forum (Proc. EuroVis 2010), 29(3):1043-1052
- 2010), 29(3):1043-1052

   Signal Lens: Focus + Context Applied to Electronic Time Series, Robert Kincaid. IEEE Transactions on Visualization and Computer Graphics (Proc. InfoVis 2010), 16(6):900-907, 2010.
- ABySS-Explorer-Visualizing genome sequence assemblies, Cydney B. Nielsen, Shaun D. Jackman, Inanc Birol, Steven J.M. Jones. IEEE Transactions on Visualization and Computer Graphics (Proc. InfoVis 2009) 15(6):881-8, 2009.
- Interactive Coordinated Multiple-View Visualization of Biomechanical Motion Data. Daniel F. Keefe, Marcus Ewert, William Ribarsky, Remco Chang, IEEE Trans. Visualization and Computer Graphics (Proc. Vis 2009), 15(6): 1383-1390, 2009.
- MizBee: A Multiscale Syntemy Browser, Miriah Meyer, Tamara Munzner, and Hanspeter Pfister. IEEE Trans. Visualization and Computer Graphics (Proc. InfoVis 09), 15(6):897-904, 2009.
   HassVis. Visual Analysis of Protein Complexes Using Mass Spectrometry. Robert Kincaid and Kurt Dejgaard. IEEE Symp Visual Analysics Science and Technology (VAST 2009), p 163-170, 2009.
- Cerebral: Visualizing Multiple Experimental Conditions on a Graph with Biological Context. Aaron Barsky, Tamara Munzner, Jennifer L. Gardy, and Robert Kincaid. IEEE Transactions on Visualization and Computer Graphics (Proc. InfoVis 2008) 14(6) (Nov-Dec) 2008, p 1253-1260.
- <u>Visual Exploration and Analysis of Historic Hotel Visits</u>, Chris Weaver, David Fyfe, Anthony Robinson, Deryck W. Holdsworth, Donna J. Peuquet and Alan M. MacEachren. Information Visualization (Special Issue on Visual Analytics), Feb 2007.
- Session Viewer-Visual Exploratory Analysis of Web Session Logs, Heidi Lam, Daniel Russell, Diane Tang, and Tamara Munzner. Proc. IEEE Symposium on Visual Analytics Science and Technology (VAST), p 147-154, 2007.
- Exploratory visualization of array-based comparative genomic hybridization. Robert Kincaid, Amir Ben-Dor, and Zohar Yakhini. Information Visualization (2005) 4, 176-190.
- Coordinated Graph and Scatter-Plot Views for the Visual Exploration of Microarray Time-Series Data Paul Craig and Jessie Kennedy, Proc. InfoVis 2003, p 173-180.
   Cluster and Calendar based Visualization of Time Series Data, Jarke J. van Wijk and Edward R. van Selow, Proc. InfoVis 1999, p 4-9.
- Constellation: A Visualization Tool For Linguistic Queries from MindNet. Tamara Munzner, Francois Guimbretiere, and George Robertson. Proc. InfoVis 1999, p 132-135.

### Next Time

- to read
- -VAD Ch. 4: Validation
- reminder: my office hours are Tue right after class

In-class exercise: Abstraction